## Corso di Laboratorio di Calcolo Prova pratica – 18 Settembre 2019

Due sorgenti puntiformi di onde sonore *A* e *B* si trovano a distanza *d* l'una dall'altra. A distanza *D* dal punto medio O la congiungente le due sorgenti è posto un microfono che rileva l'intensità del segnale sonoro. Spostando il microfono lungo una linea parallela alla retta che passa per le due sorgenti (vedi figura) si osserva una modulazione dell'intensit`a, attribuibile all'interferenza tra le onde.

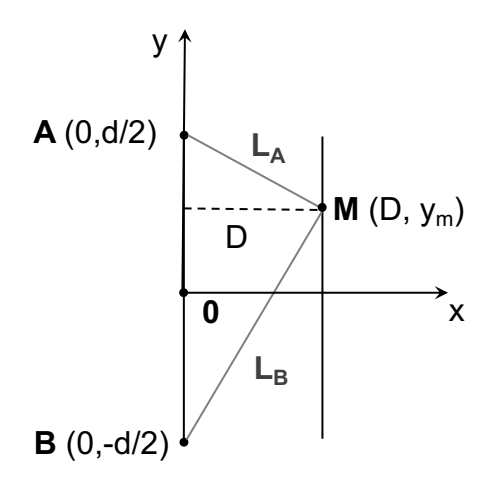

Il sistema si può schematizzare usando un sistema di riferimento cartesiano nel quale le sorgenti si trovano, rispettivamente, alle coordinate  $(0, \frac{d}{2})$ ) e  $(0, -\frac{d}{2})$ . Ciascuna delle sorgenti produce un'onda che si pu`o rappresentare come

$$
S_i = S_0 \sin\left(2\pi f \frac{L_i}{v}\right) \tag{1}
$$

dove  $i = A, B, S_0$  è una costante, uguale per le due onde,  $f = 15000$  Hz è la frequenza delle onde prodotte da ciascuna sorgente,  $L_i$  è lo spazio percorso dall'onda  $S_i$  e  $v = 343$  m/s la velocità del suono. Per arrivare al microfono, alle coordinate  $(D, y_m)$ , le due onde devono percorrere cammini diversi, la cui lunghezza è

$$
L_i = \sqrt{D^2 + (y_i - y_m)^2},
$$
 (2)

 $y_i = \pm \frac{d}{2}$  essendo l'ordinata della sorgente *i*. Il segnale misurato dal microfono è il quadrato della somma delle due onde nel punto in cui si trova:

$$
I = (S_A + S_B)^2
$$
 (3)

Scegliamo, convenzionalmente,  $S_0 = 1$  in opportune unità.

- 1. Il programma deve chiedere all'utente di indicare il valore di *d* che dev'essere compreso tra 5 e 40 cm, quello di *D*, che dev'essere compreso tra 90 e 140 cm e la massima escursione *y<sup>M</sup>* del valore assoluto di  $y_m$ , con  $0 < y_M < 70$  cm.
- 2. Si definisca una funzione distanza(), con opportuni parametri, che restituisce la distanza che intercorre tra una data sorgente e il punto in cui si trova il microfono.
- 3. Si definisca, inoltre, una funzione onda() che restituisce l'ampiezza dell'onda *S<sup>i</sup>* , data la distanza *L*. Alla funzione occorre passare tutti i parametri necessari per il calcolo.
- 4. L'effetto delle fluttuazioni statistiche della misura si pu`o simulare grossolanamente correggendo il valore  $S_i$  dell'ampiezza dell'onda moltiplicandolo per un fattore  $1+\delta$  con  $\delta$  pari a un numero casuale uniformemente distribuito nell'intervallo *±*0*.*05.
- 5. Dopo aver calcolato l'intensit`a misurata dal microfono per 101 valori equidistanti di *y<sup>m</sup>* compresi tra *−y<sup>M</sup>* e +*yM*, se ne memorizzi il valore in un array di taglia opportuna.
- 6. Si determini la posizione del microfono nella quale si osserva il massimo dell'intensità, scrivendone le coordinate sullo schermo.
- 7. Si scrivano le coordinate del microfono e l'intensità da esso registrata nella posizione corrispondente in un *file* di nome young.dat.

Scrivete il programma in un unico file nella home directory dell'utente studente (la cui password è informatica). Il nome del file dovrà essere uguale al vostro cognome privo di spazi e/o caratteri speciali, seguito dall'estensione .c. Ad esempio, lo studente D'Alò, dovrà scrivere il compito nel file dalo.c.